# **File Replication Server**

The 12d Synergy File Replication Server (FRS) is network server, typically used in remote offices that are connected to a central server via a Wide-Area-Network (WAN), to save previously requested files in temporary storage. This speeds up access to frequently requested files as well as reducing demand on the WAN. Complex synchronisation rules and routing plans can be set up to ensure files are transferred at optimal times to reduce bandwidth congestion. FRS is particularly useful for multi-office organisations where the WAN bandwidth is limited.

### How does it work?

It works by transferring files on demand or ahead of time to each FRS in your 12d Synergy network. If you know that a remote office is going to need certain file in the morning, you can make sure is it there, cached on the local FRS, before the office starts work. If the file is not on the FRS, the file is delivered to the local FRS from the central server on demand when requested by a user. Once the file is delivered to a FRS, it will remain there until it is no longer needed, ensuring subsequent access is fast and easy for everyone in the remote office.

The FRS only delivers byte level changes between files (deltas), so even when you are sending large files, 12d Synergy will deliver only what is absolutely necessary.

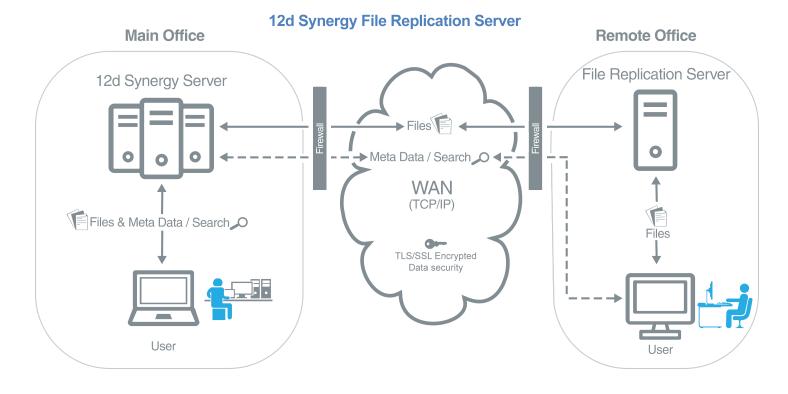

#### Do I need a FRS?

12d Synergy's intelligent data transfer and local caching technologies already greatly reduce the bandwidth requirements across your business and you may not require an FRS. However, organisations with slow internet connections between offices, or those with overloaded networks, can definitely benefit from a FRS. A FRS may also remove the need to upgrade to more expensive network connections in the future.

# **Configuration**

Just as with the 12d Synergy Server, we've built the FRS to be easily configurable. You can completely control the schedule as to what and when 12d Synergy central server will be transmitting to the FRS. You can configure it so that files less than a certain size are sent regularly through the day, with larger and not often used files sent overnight.

You can also define how different FRSs in your network communicate with each other using 12d Synergy's routing controls. This gives you the control to route bandwidth from a satellite office through a preferred regional office (with better internet), before connecting back to the central Master server. All of this can be set up with the 12d Synergy Administrator.

See the diagram below for an example routing setup.

## **Software requirements:**

The 12d Synergy File Replication Server will require Windows 7 or later.

## **Database requirements:**

The 12d Synergy File Replication Server will require an instance of SQL Server 2008 R2 or later. SQL Server Express edition is shipped with the product, but you can use an existing instance if you already have a license.

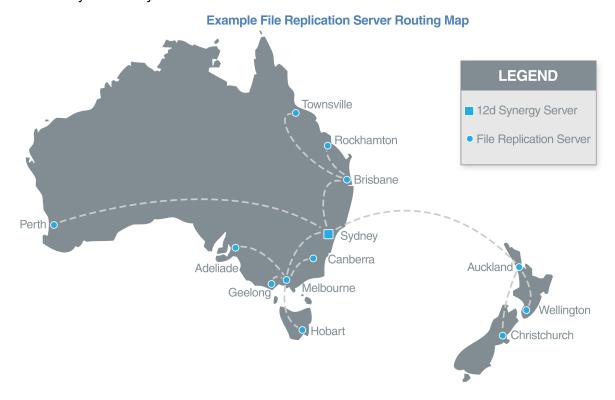